# **Cómo usar la lista de correo de SlackDocs**

### **Descripción general**

Las listas de correo electrónico son poderosas herramientas de comunicación en Internet. Han existido por mucho más tiempo que la gráfica World Wide Web que ves en tu navegador todos los días. Básicamente, una lista de correo es solo un enrutador central para los correos electrónicos entrantes y salientes de los miembros de un grupo. Es muy útil para las comunicaciones entre los miembros que trabajan en proyectos como el nuestro aquí. Para aquellos que no estén familiarizados con las listas de correo electrónico, le ofreceremos información básica para comenzar, junto con enlaces a algunas fuentes externas con respecto a los formatos aceptados y la etiqueta al usar una lista de correo electrónico. Empecemos.

### **Cómo hacer una lista de correo**

#### **Unirse a la lista**

Para utilizar la lista de correo de SlackDocs, deberá [register y hacerse miembro.](http://lists.alienbase.nl/mailman/listinfo/slackdocs) Sólo toma un momento o dos para registrarse. La lista debe poder identificarlo en función de su dirección de correo electrónico para poder enviarle actualizaciones. Una vez registrado, puede ajustar sus preferencias en cuanto a cómo quiere que la lista le envíe … correos electrónicos individuales o resúmenes diarios. Si desea mantenerse actualizado, los correos electrónicos individuales son una opción mucho mejor para una lista activa como la nuestra.

#### **Su primer correo electrónico a la lista**

Supongamos que desea escribir un artículo sobre cómo utilizar [rsync](https://rsync.samba.org/) para hacer una copia de seguridad automática de un determinado archivo en su sistema cada noche a las 2100hrs. Crees que es un tutorial útil, pero quieres ver lo que pensarán los editores del personal y el resto de la comunidad antes de comenzar a escribirlo. Eso es una buena cosa que hacer, por cierto. El personal y la comunidad están allí para ayudar y guiar a los posibles contribuyentes a este proyecto.

\* Utilizando el método de correo electrónico de su elección (webmail, [email client](https://en.wikipedia.org/wiki/Email_client), etc.), formula su mensaje a la lista.

- Elija una línea de asunto significativa y concisa "Consejo necesario para una nueva presentación"("Advice Needed on New Submission") o algo similar.
- Usando un lenguaje sencillo, describe brevemente tu artículo.
- Recuerde usar saltos de párrafo (espacio en blanco) para que su mensaje no se vea desordenado y desestructurado.
- Dirija su nuevo mensaje a la lista de correo de SlackDocs → slackdocs@alienbase.nl
- Haga clic en el botón enviar.

Eso es. Su mensaje se está acercando al servidor de la lista de correo central, donde se reenviará a

todos los miembros. Los miembros individuales que se interesen ahora podrán responder a su mensaje.

#### **Tienes una respuesta**

¡Genial! ¿Ahora que haces? Bueno, digamos que el editor del personal, Phil A. Page respondió y le dijo que su artículo realmente vale la pena y probablemente será muy útil para los visitantes aquí. Ahora debe responder a Phil con su agradecimiento y su estimación de cuánto tiempo pasará antes de enviar el artículo. \* Al responder a alguien en la lista, es cortés y útil citar todo o una parte de su mensaje para usted.

- Es una práctica aceptada colocar su respuesta **debajo** del mensaje que está citando, esto se conoce como "publicación o respuesta inferior".
- Nuevamente, use un lenguaje sencillo, sea conciso y breve (al grano).
- Asegúrese de responder a la lista o la lista y el remitente, pero no solo al remitente (a menos que elija hacer que la respuesta sea una comunicación privada entre ustedes dos).
- Haga clic en el botón enviar.

Eso es. Usted se ha comunicado a través de la lista de correo electrónico de SlackDocs. Cuanto más lo uses, mejor lo lograrás. Es simple y eficaz.

### **Resumen**

Esperamos que se una a la lista de sus miembros de la comunidad del Proyecto de Documentación Slackware. Mucha información, consejos, trucos y otras interacciones útiles tienen lugar allí diariamente. No te lo pierdas.

# **Recursos adicionales**

[The Electronic Mailing List at Wikipedia.org](https://en.wikipedia.org/wiki/Electronic_mailing_list)

[Mailing List Etiquette from FreeBSD.org](http://www.freebsd.org/doc/en_US.ISO8859-1/articles/mailing-list-faq/etiquette.html)

[SlackDocs Mailing List Archive](http://lists.alienbase.nl/pipermail/slackdocs/) - Puedes leer la lista en tu navegador.

## **Fuentes**

- Escrito originalmente por [V. T. Eric Layton](https://docs.slackware.com/wiki:user:nocturnal.slacker)
- Traducido por: [Victor](https://docs.slackware.com/wiki:user:slackwarespanol) 2019/02/14 17:12 (UTC)

[slackdocs,](https://docs.slackware.com/tag:slackdocs) [mailing list](https://docs.slackware.com/tag:mailing_list?do=showtag&tag=mailing_list), [etiquette](https://docs.slackware.com/tag:etiquette?do=showtag&tag=etiquette)

From: <https://docs.slackware.com/>- **SlackDocs**

Permanent link: **[https://docs.slackware.com/es:slackdocs:mailing\\_list](https://docs.slackware.com/es:slackdocs:mailing_list)**

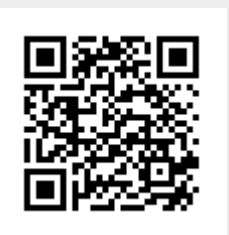

Last update: **2019/02/14 17:13 (UTC)**